# **Movian - Bug #2447 ST won't check that announce http kind of URL inside the torrent file already has some params (ST adds one more '?')**

01/01/2015 11:27 PM - Wain .

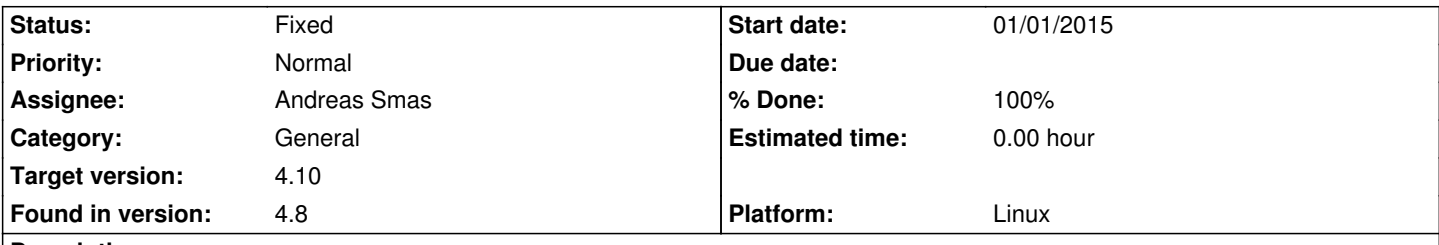

### **Description**

I'm currently developing plugins for several torrent sites and ran into a strange problem. After some struggling, I was able to download .torrent files and show its contents, but it still fails to play when probing/downloading. It seems like the download actually never starts (shows 0 kB/s). Nothing in the logs. As it affects ALL the torrents of the site (not dependent of the content), I assume it's a bug and you should take a look at it. This exact torrent is downloading fine otherwise (tried with uTorrent, KTorrent, Transmission). I've included sample .torrent file with the movie, and the site plugin itself. You can use the following test account I've created: Username: rutracker\_showtime

Password: showtime

### **Associated revisions**

**Revision 4d0fae43 - 01/03/2015 10:35 AM - Andreas Smas**

httpclient: When appending args to path, don't use '?' if path already contains it

Fixes #2447

**Revision f5d7508c - 01/03/2015 10:35 AM - Andreas Smas**

bittorrent: Support 'compact' representation of peers in HTTP tracker reponses

refs #2447

### **History**

**#1 - 01/01/2015 11:36 PM - Leonid Protasov**

*- Related to Feature #2259: Add uTP support (Many seeders use that proto only) added*

### **#2 - 01/02/2015 12:56 AM - Wain .**

Okay, this might NOT be a problem with UTP. I've disabled UTP in my torrent client (Transmission), and still torrent downloads fine.

I've done some wiresharking and may assume that it can be related to peers announcing. For the given .torrent file and rutracker.org host, Showtime makes the following request:

/ann?uk=0kpqEk18rE?info\_hash=%E7%8B%40%F8%E0%AA%A9W%97H%E9%DA%8FL%83r%E74%FA%01&peer\_id=5w.i9kzCd87WhYHelMfy& ort=7898&uploaded=0&downloaded=0&left=0&event=started

And 403 Forbidden is returned from the tracker, so it can't get any peers (DHT not used, right?).

Transmission CAN get the peers using the following request:

/ann?uk=0kpqEk18rE&info\_hash=%e7%8b%40%f8%e0%aa%a9W%97H%e9%da%8fL%83r%e74%fa%01&peer\_id=-TR2820-pu4dqn9bc3qy&port=

1413&uploaded=0&downloaded=0&left=1573025792&numwant=80&key=3e9ce2d&compact=1&supportcrypto=1&event=started

As we can see, there's much more properties used, and info\_hash is NOT uppercase.

#### **#3 - 01/02/2015 07:34 AM - Leonid Protasov**

I've done some more research on this:

I the request ST does there are missing following params, which Transmission sends:

&numwant=80&key=3e9ce2d&compact=1&supportcrypto=1

6 years ago Transmission had similar bug and they resolved it: https://trac.transmissionbt.com/ticket/2225

### **[#4 - 01/02/2015 08:32 AM - Leonid Protas](https://trac.transmissionbt.com/ticket/2225)ov**

rutracker.org looks at the User-Agent in the http header and bans Showtime. Looking for the proper User-Agent string for ST now...

#### **#5 - 01/02/2015 08:53 AM - Leonid Protasov**

*- Subject changed from Some torrent files never start downloading with Showtime to Some http-based torrent trackers 403 Showtime by checking it's User-Agent string when requesting announce*

Well, now I exactly know what the problem is - rutracker.org tracker sends 403 to the clients which User-Agent are not in white list (ie only known clients are allowed).

I managed to get announce file via Chrome with User-Agent switcher extension and link:

http://bt.rutracker.org/ann?uk=0kpqEk18rE?info\_hash=%E7%8B%40%F8%E0%AA%A9W%97H%E9%DA%8FL%83r%E74%FA%01&peer\_id =5w.i9kzCd87WhYHelMfy&port=7898&uploaded=0&downloaded=0&left=0&event=started

The User-Agent string I set was: uTorrent/2210

So we can try: plugin.addHTTPAuth('http://bt.rutracker.org.\*', function(req) { req.setHeader('User-Agent', 'uTorrent/2210');

```
});
```
And after that you can check that ann file is downloading by this:

showtime.httpReq('http://bt.rutracker.org/ann?uk=0kpqEk18rE&info\_hash=%e7%8b%40%f8%e0%aa%a9W%97H%e9%da%8fL%83r%e74%f a%01&peer\_id=-TR2820-pu4dqn9bc3qy&port=51413&uploaded=0&downloaded=0&left=1573025792&numwant=80&key=3e9ce2d&compact=1&supportcrypto= 1&supportcrypto=1&event=started');

I dunno if addHTTPAuth affects torrent client of ST - it's up to you to check now /plugin\_assets/redmine\_wiki\_extensions/images/smile.png

### **#6 - 01/02/2015 08:53 AM - Leonid Protasov**

#### **#7 - 01/02/2015 09:30 AM - Leonid Protasov**

*- Tracker changed from Bug to Feature*

*- Subject changed from Some http-based torrent trackers 403 Showtime by checking it's User-Agent string when requesting announce to Add ability to change User-Agent of torrent client of ST (Some http-based torrent trackers 403 Showtime by checking it's User-Agent string when requesting announce)*

*- Target version set to 4.10*

#### **#8 - 01/02/2015 09:47 AM - Andreas Smas**

Leonid Protasov wrote:

*I dunno if addHTTPAuth affects torrent client of ST - it's up to you to check now /plugin\_assets/redmine\_wiki\_extensions/images/smile.png*

It will affect the HTTP (both HTTP used to download .torrent and communicate with HTTP trackers)

### **#9 - 01/02/2015 02:01 PM - Wain .**

Fine, we can use addHTTPAuth to change User-Agent. However, peer\_id should also match User-Agent, according to bitTorrent specs. E.g., for uTorrent -UT... peer\_id must be used. What's that '5w.i9kzCd87WhYHelMfy' peer\_id for? Just a random string? Some trackers may ban Showtime for using this value.

#### **#10 - 01/02/2015 02:28 PM - Wain .**

My idea is to pretend that Showtime is some commonly used torrent client, such as uTorrent, and use its User-Agent and peer\_id for maximizing compatibility with most trackers.

### **#11 - 01/02/2015 02:51 PM - Leonid Protasov**

Maybe it's good idea to make st torrenter - copy peerid from user-agent set by httpauth then.

Wain - does your plugin work with httpAuth trick?

#### **#12 - 01/02/2015 03:05 PM - Leonid Protasov**

Leonid Protasov wrote:

*Maybe it's good idea to make st torrenter - copy peerid from user-agent set by httpauth then.*

*Wain - does your plugin work with httpAuth trick?Ah, regarding the specs wec need a way to set peer\_id from plugin http://bittorrent.org/beps/bep\_0020.html*

#### **#13 [- 01/02/2015 03:09 PM - Leonid Protas](http://bittorrent.org/beps/bep_0020.html)ov**

Leonid Protasov wrote:

*Maybe it's good idea to make st torrenter - copy peerid from user-agent set by httpauth then.*

*Wain - does your plugin work with httpAuth trick?Ah, regarding the specs wec need a way to set peer\_id from plugin http://bittorrent.org/beps/bep\_0020.html*

But a[s I posted above - I was able to get anno](http://bittorrent.org/beps/bep_0020.html)unce list with changed user-agent only.

## **#14 - 01/02/2015 04:38 PM - Wain .**

Nope, changing user-agent doesn't help. This is from the logs with HTTP debug enabled:

HTTP [DEBUG]: Connected to bt4.rutracker.org:80 (id=10)

HTTP [DEBUG]: > GET

/ann?uk=k0WwL02fyu?info\_hash=%0E%10%CC%1A%9C%B2%81%B4ZM%04%EA%E4%E9%F2%B1%9B%B9%1C%BA&peer\_id=JEDqNsbKRgL2V4jmZUT sbKRgL2V4jmZUTG&port=7898&uploaded=0&downloaded=0&left=0&event=started HTTP/1.1

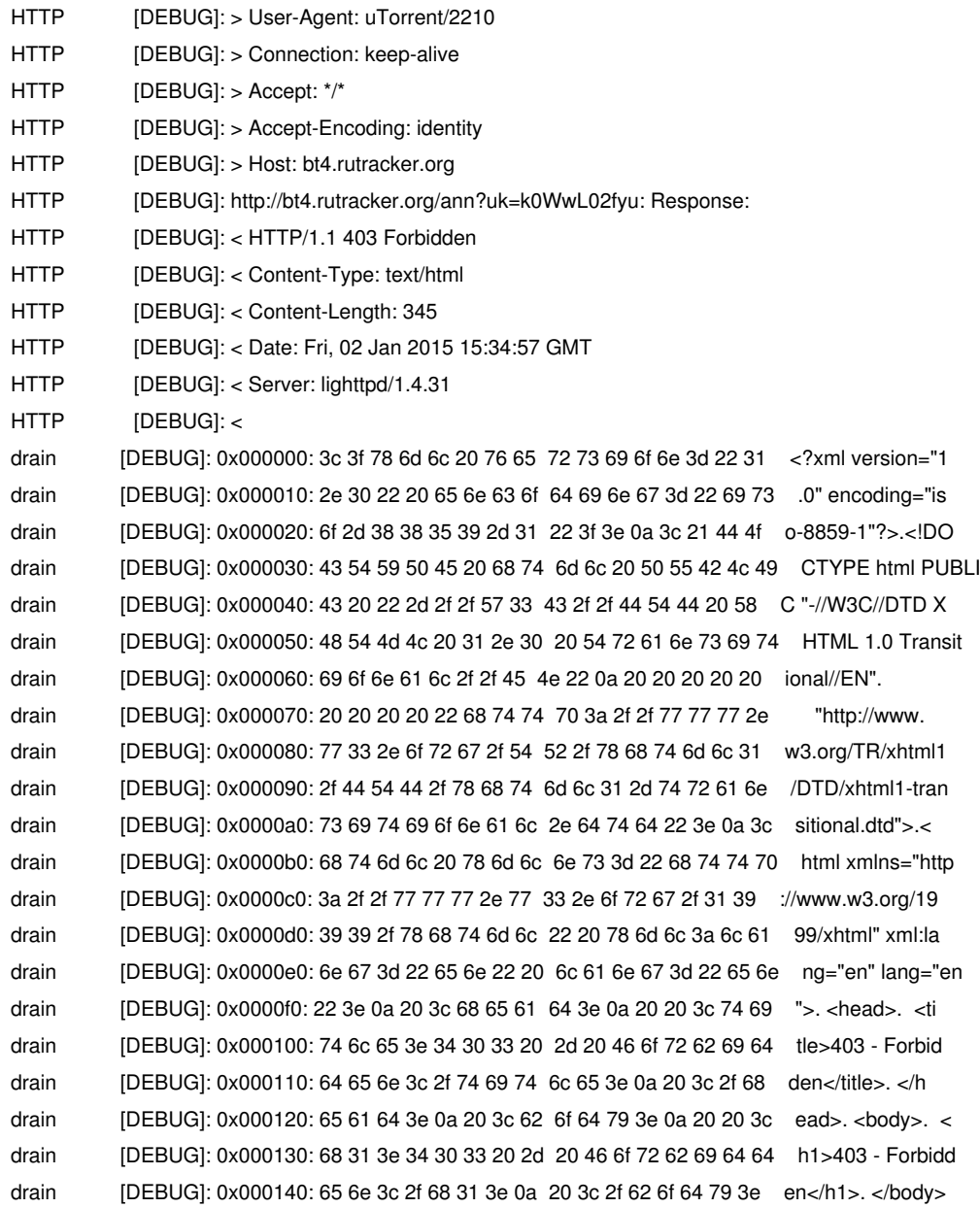

This certainly needs more investigation. I'll try work it out now.

### **#15 - 01/02/2015 04:59 PM - Leonid Protasov**

That is something new. Old link won't work too. Maybe your user key is banned. About peer\_id - st way of generating it is good as: http://www.ghacks.net/2012/09/22/utorrent-3-3-alpha-randomizes-peer-id-during-sessions/ So ST should follow that practice.

#### **#16 - 01/02/2015 05:07 PM - Wain .**

Leonid Protasov wrote:

*That is something new. Old link won't work too. Maybe your user key is banned. About peer\_id - st way of generating it is good as: http://www.ghacks.net/2012/09/22/utorrent-3-3-alpha-randomizes-peer-id-during-sessions/ So ST should follow that practice.*

My user key is definitely working - I'm trying the same [torrent with Transmission, and it's working there \(announce returns 200 OK\).](http://www.ghacks.net/2012/09/22/utorrent-3-3-alpha-randomizes-peer-id-during-sessions/) About the peer\_id - it's rather unclear from the article whether it randomizes full peer\_id, or just the its random part (after client ID and version).

#### **#17 - 01/02/2015 05:10 PM - Leonid Protasov**

Wain . wrote:

*My user key is definitely working - I'm trying the same torrent with Transmission, and it's working there (announce returns 200 OK). About the peer\_id - it's rather unclear from the article whether it randomizes full peer\_id, or just the its random part (after client ID and version).*

Yeah, but interesting thing is - 3.3 is banned on that tracker (i suppose because of empty User-Agent string) http://wiki.rutracker.org/%D0%9D%D0%B5%D1%81%D0%BE%D0%B2%D0%BC%D0%B5%D1%81%D1%82%D0%B8%D0%BC%D1%8B%D0%B5 %D0%B8\_%D0%BD%D0%B5%D1%80<u>%D0%B5%D0%BA%D0%BE%D0%BC%D0%B5%D0%BD%D0%B4%D1%83%D0%B5%D0%BC%D1%8B%D0%B5\_%D1%</u> D0%B5\_%D1%82%D0%BE%D1%80%D1%80%D0%B5%D0%BD%D1%82-%D0%BA%D0%BB%D0%B8%D0%B5%D0%BD%D1%82%D1%8B\_%D0%BD%D0%B0\_rutracker.org [0%BD%D0%B0\\_rutracker.org](http://wiki.rutracker.org/%D0%9D%D0%B5%D1%81%D0%BE%D0%B2%D0%BC%D0%B5%D1%81%D1%82%D0%B8%D0%BC%D1%8B%D0%B5_%D0%B8_%D0%BD%D0%B5%D1%80%D0%B5%D0%BA%D0%BE%D0%BC%D0%B5%D0%BD%D0%B4%D1%83%D0%B5%D0%BC%D1%8B%D0%B5_%D1%82%D0%BE%D1%80%D1%80%D0%B5%D0%BD%D1%82-%D0%BA%D0%BB%D0%B8%D0%B5%D0%BD%D1%82%D1%8B_%D0%BD%D0%B0_rutracker.org)

### **[#18 - 01/02/2015 05:20 PM - Leonid Protasov](http://wiki.rutracker.org/%D0%9D%D0%B5%D1%81%D0%BE%D0%B2%D0%BC%D0%B5%D1%81%D1%82%D0%B8%D0%BC%D1%8B%D0%B5_%D0%B8_%D0%BD%D0%B5%D1%80%D0%B5%D0%BA%D0%BE%D0%BC%D0%B5%D0%BD%D0%B4%D1%83%D0%B5%D0%BC%D1%8B%D0%B5_%D1%82%D0%BE%D1%80%D1%80%D0%B5%D0%BD%D1%82-%D0%BA%D0%BB%D0%B8%D0%B5%D0%BD%D1%82%D1%8B_%D0%BD%D0%B0_rutracker.org)**

Not banned but not recommended. And if I got it right - User-Agent is empty on 3.3 and some peer\_id is random (or as you noted maybe only some part of it).

### **#19 - 01/02/2015 05:26 PM - Wain .**

Yea, finally I've found a bug! Aside of empty User-Agents and peer\_id's, that one was extremely simple but yet hard to observe. Look at the following URL Showtime produces:

/ann\*?\*uk=k0WwL02fyu\*?\*info\_hash=%0E%10%CC%1A%9C%B2%81%B4ZM%04%EA%E4%E9%F2%B1%9B%B9%1C%BA&peer\_id=JEDqNsbK gL2V4jmZUTG&port=7898&uploaded=0&downloaded=0&left=0&event=started

See the **TWO** '?' signs? Second one must be '&'. When I change it manually, the request is OK even with Showtime's default User-Agent.

### **#20 - 01/02/2015 05:39 PM - Leonid Protasov**

*- Tracker changed from Feature to Bug*

*- Subject changed from Add ability to change User-Agent of torrent client of ST (Some http-based torrent trackers 403 Showtime by checking it's User-Agent string when requesting announce) to ST won't check that announce URL inside torrent already has some params (double '?' problem)*

*- Found in version set to 4.8*

*- Platform set to Linux*

### **#21 - 01/02/2015 06:01 PM - Leonid Protasov**

*- Subject changed from ST won't check that announce URL inside torrent already has some params (double '?' problem) to ST won't check that announce http kind of URL inside the torrent file already has some params (ST adds one more '?')*

### **#22 - 01/03/2015 10:32 AM - Andreas Smas**

Seems the URL double '?' is not the only problem with this torrent but it also uses a compact formating of peers. So i'm gonna fix that as well.

Still for this interview torrent I only get one peer which refuses to respond so it's hard to know if it works 100%

### **#23 - 01/03/2015 10:36 AM - Andreas Smas**

*- Status changed from New to Fixed*

*- % Done changed from 0 to 100*

Applied in changeset commit:git|4d0fae43248129f6e9351f901c4de45c4467a92e.

### **#24 - 01/03/2015 12:02 PM - Wain .**

I can confirm that with the latest build 4.9.21 rutracker.org is finally working. Thanks a lot Andreas!

### **#25 - 01/03/2015 12:07 PM - Wain .**

*- File sample\_movie.torrent added*

Okay, this one is fixed, but I have more =) Please take a look at the other torrent file (another domain, but the tracker engine is the same). This one downloads fine using Transmission but Showtime never makes announce request, according to Wireshark (.torrent definitely contains the URL, Transmission makes it OK). Thanks in advance!

### **#26 - 01/03/2015 12:23 PM - Wain .**

Sorry, I was mistaken with the last one, but the problem remains. The announce request **is being made**, but you have to wait **A LOT** for it. I just left Showtime opened for about 20 minutes before it actually sent announce. This is not ok I guess?

#### **#27 - 01/03/2015 04:37 PM - Leonid Protasov**

*Sorry, I was mistaken with the last one, but the problem remains. The announce request is being made, but you have to wait A LOT for it. I just left Showtime opened for about 20 minutes before it actually sent announce. This is not ok I guess?*

In settings: dev at the bottom there are bittorent debugs. Turn them on and see...

#### **#28 - 01/07/2015 07:10 PM - Leonid Protasov**

Wain . wrote:

*Sorry, I was mistaken with the last one, but the problem remains. The announce request is being made, but you have to wait A LOT for it. I just left Showtime opened for about 20 minutes before it actually sent announce. This is not ok I guess?*

Try latest bleeding edge - it's fixed there /plugin\_assets/redmine\_wiki\_extensions/images/smile.png Hope to see your plugin alive soon /plugin\_assets/redmine\_wiki\_extensions/images/wink.png

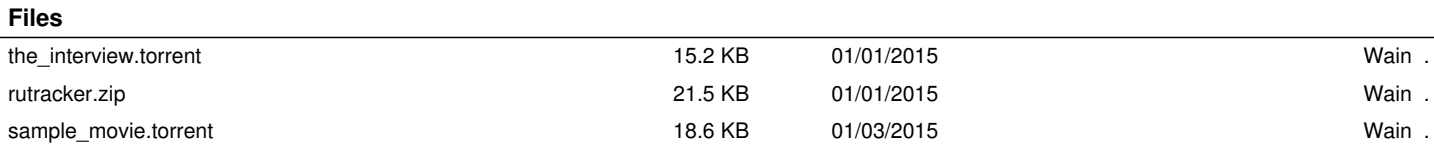